## Customer Journey Map Template

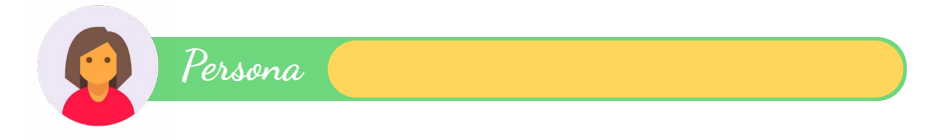

For each part of the customer journey, make notes about what the experience is like for the customer.

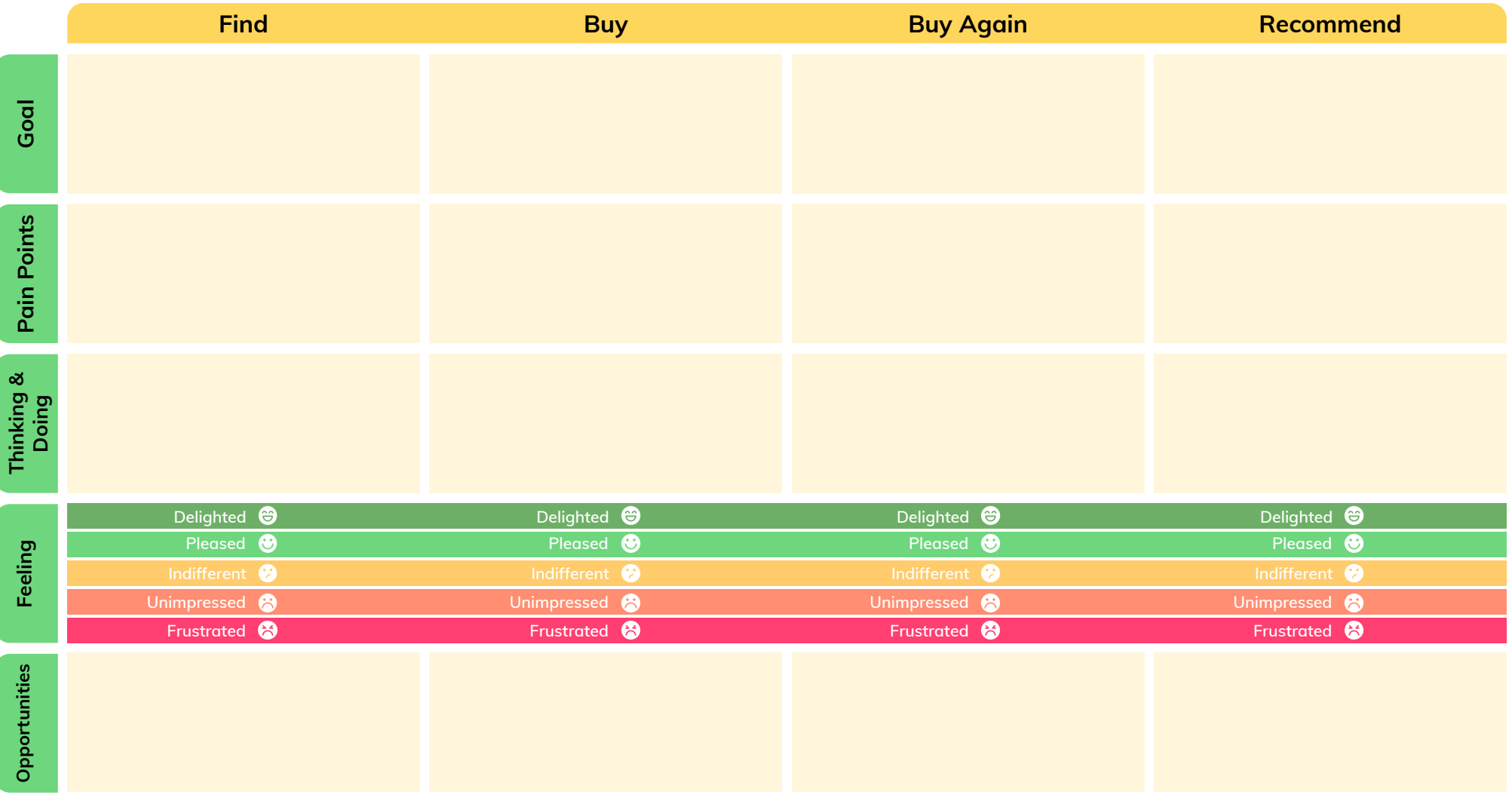

## Customer Journey Map Example

**Persona Parent of a 6 year old** For each part of the customer journey, make notes about what the experience is like for the customer.

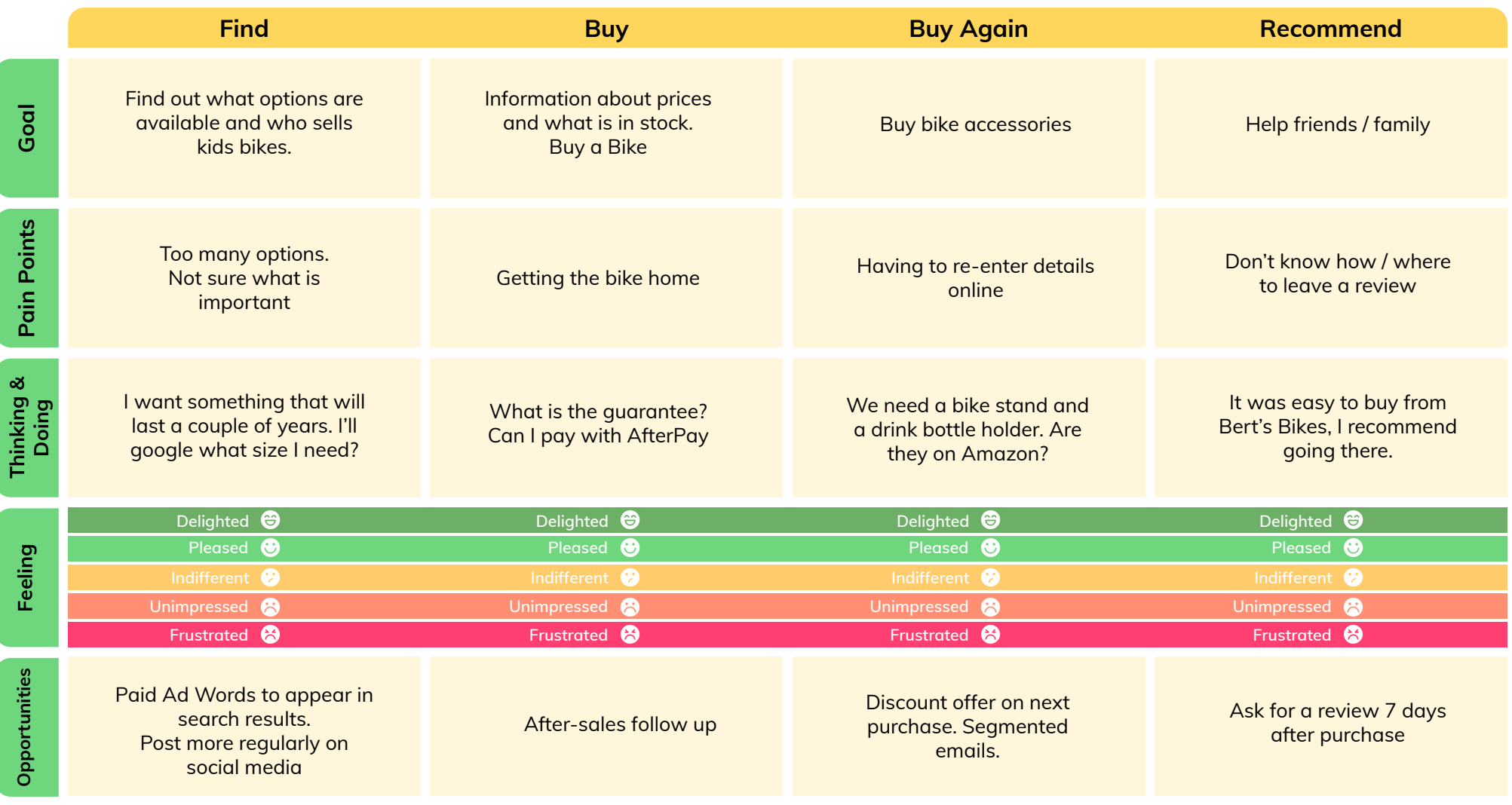